## Exemple d'utilisation de l'environnement pro-courbemulti

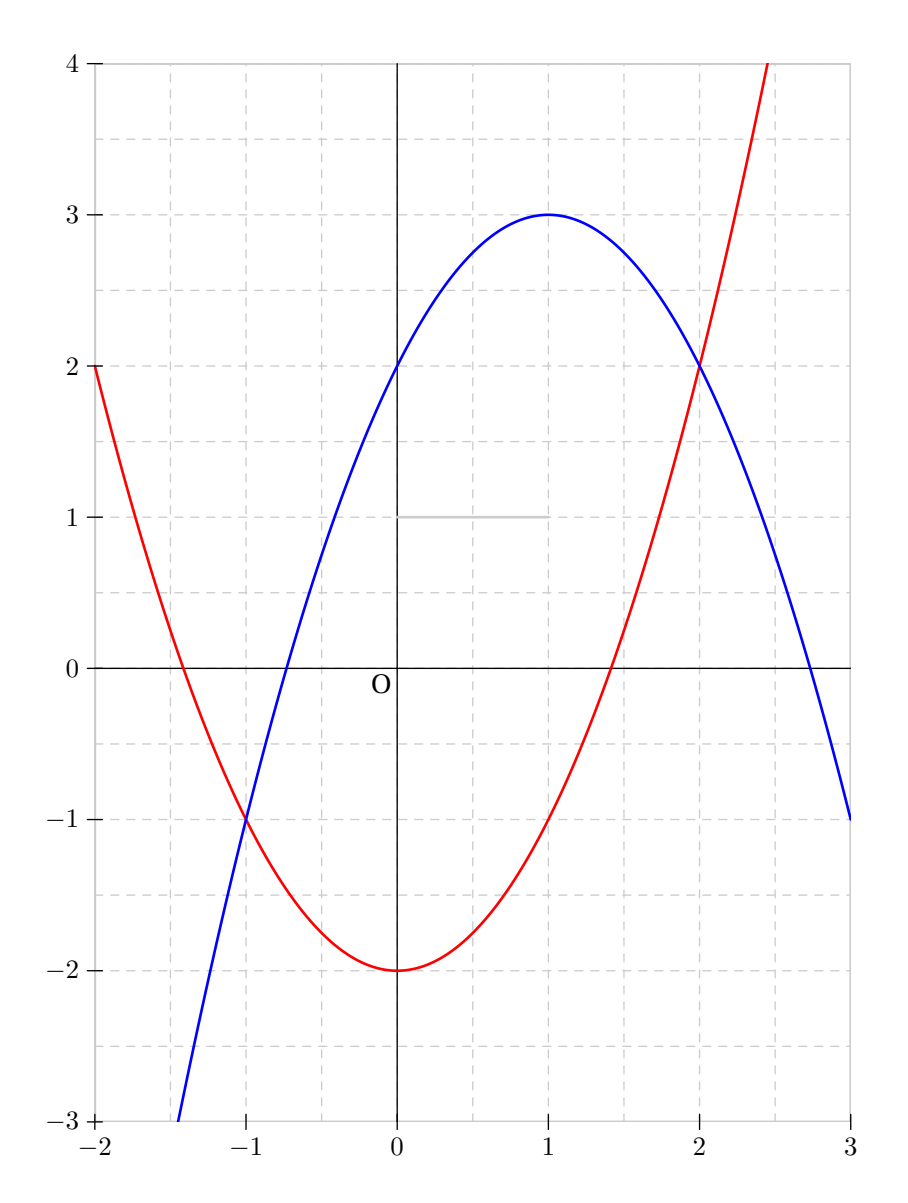